# NAG Library Routine Document

# G05ZTF

<span id="page-0-0"></span>Note: before using this routine, please read the Users' Note for your implementation to check the interpretation of bold italicised terms and other implementation-dependent details.

# 1 Purpose

G05ZTF produces realizations of a fractional Brownian motion, using the circulant embedding method. The square roots of the eigenvalues of the extended covariance matrix (or embedding matrix) need to be input, and can be calculated using G05ZNF.

# 2 Specification

SUBROUTINE G05ZTF (NS, [S, M, XMAX, H, LAM](#page-1-0), [RHO](#page-1-0), [STATE, Z, XX, IFAIL](#page-1-0)) INTEGER NS, S, M, STATE(\*), IFAIL REAL (KIND=nag\_wp) XMAX, H, LAM(M), RHO, Z(NS+1,S), XX(NS+1)

# 3 Description

The routines G05ZNF and G05ZTF are used to simulate a fractional Brownian motion process with Hurst parameter H over an interval  $[0, x_{\text{max}}]$ , using a set of equally spaced points. Fractional Brownian motion itself cannot be simulated directly using this method, since it is not a stationary Gaussian random field; however its increments can be simulated like a stationary Gaussian random field. The circulant embedding method is described in the documentation for G05ZNF.

G05ZTF takes the square roots of the eigenvalues of the embedding matrix as returned by G05ZNF when ICOV1 = 14, and its size M, as input and outputs S realizations of the fractional Brownian motion in Z.

One of the initialization routines G05KFF (for a repeatable sequence if computed sequentially) or G05KGF (for a non-repeatable sequence) must be called prior to the first call to G05ZTF.

# 4 References

Dietrich C R and Newsam G N (1997) Fast and exact simulation of stationary Gaussian processes through circulant embedding of the covariance matrix SIAM J. Sci. Comput. 18 1088–1107

Schlather M (1999) Introduction to positive definite functions and to unconditional simulation of random fields Technical Report ST 99–10 Lancaster University

Wood A T A and Chan G (1994) Simulation of stationary Gaussian processes in  $[0,1]^d$  Journal of Computational and Graphical Statistics 3(4) 409–432

# 5 Parameters

### 1: NS – INTEGER Input

On entry: the number of steps (points) to be generated in realizations of the increments of the fractional Brownian motion. This must be the same value as supplied to G05ZNF when calculating the eigenvalues of the embedding matrix.

Note: in the context of fractional Brownian motion, NS represents the number of *steps* from a zero starting state. Realizations returned in [Z](#page-1-0) include this starting state and so  $NS + 1$  values are returned for each realization..

Constraint:  $NS \geq 1$ .

#### <span id="page-1-0"></span>2: S – INTEGER *Input*

On entry: S, the number of realizations of the fractional Brownian motion to simulate. Constraint:  $S > 1$ .

3: M – INTEGER *Input* 

On entry: the size, M, of the embedding matrix, as returned by  $G05ZMF$  or  $G05ZNF$ . Constraint:  $M > max(1, 2(NS - 1)).$ 

4: XMAX – REAL (KIND=nag\_wp) Input

On entry: the upper bound for the interval over which the fractional Brownian motion is to be simulated, as input to G05ZMF or G05ZNF.

Constraint:  $XMAX > 0.0$ .

5: H – REAL (KIND=nag wp) Input

On entry: the Hurst parameter,  $H$ , for the fractional Brownian motion. This must be the same value as supplied to  $G05ZNF$  in  $PARAMS(1)$ , when the eigenvalues of the embedding matrix were calculated.

Constraint:  $0.0 < H < 1.0$ .

6:  $LAM(M) - REAL (KIND = nag \, wp)$  array Input

On entry: contains the square roots of the eigenvalues of the embedding matrix, as returned by G05ZMF or G05ZNF.

Constraint: LAM $(i) \geq 0$ , for  $i = 1, 2, \ldots, M$ .

7: RHO – REAL (KIND=nag\_wp) Input

On entry: indicates the scaling of the covariance matrix, as returned by G05ZMF or G05ZNF. Constraint:  $0.0 <$  RHO  $\leq 1.0$ .

8:  $STATE(*) - INTEGR array$  Communication Array

Note: the actual argument supplied must be the array STATE supplied to the initialization routines G05KFF or G05KGF.

On entry: contains information on the selected base generator and its current state.

On exit: contains updated information on the state of the generator.

9:  $Z(NS + 1, S) - REAL (KIND = nagwp) array$  $Z(NS + 1, S) - REAL (KIND = nagwp) array$  $Z(NS + 1, S) - REAL (KIND = nagwp) array$  Output

On exit: contains the realizations of the fractional Brownian motion,  $Z$ . The jth realization, for the ith point  $XX(i)$ , is stored in  $Z(i, j)$ , for  $j = 1, 2, \ldots, S$  and  $i = 1, 2, \ldots, NS + 1$  $i = 1, 2, \ldots, NS + 1$  $i = 1, 2, \ldots, NS + 1$ .

10:  $XX(NS + 1) - REAL (KIND = nagwp)$  $XX(NS + 1) - REAL (KIND = nagwp)$  $XX(NS + 1) - REAL (KIND = nagwp)$  array  $Output$ 

On exit: the points at which values of the fractional Brownian motion are output. The first point is always zero, and the subsequent [NS](#page-0-0) points represent the equispaced steps towards the last point, XMAX. Note that in G05ZMF and G05ZNF, the returned [NS](#page-0-0) sample points are the mid-points of the grid returned in XX here.

11: IFAIL – INTEGER *Input/Output* 

On entry: IFAIL must be set to  $0, -1$  or 1. If you are unfamiliar with this parameter you should refer to Section 3.3 in the Essential Introduction for details.

For environments where it might be inappropriate to halt program execution when an error is detected, the value  $-1$  or 1 is recommended. If the output of error messages is undesirable, then the value 1 is recommended. Otherwise, if you are not familiar with this parameter, the recommended value is 0. When the value  $-1$  or 1 is used it is essential to test the value of [IFAIL](#page-1-0) on exit.

On exit: [IFAIL](#page-1-0)  $= 0$  unless the routine detects an error or a warning has been flagged (see Section 6).

# 6 Error Indicators and Warnings

If on entry [IFAIL](#page-1-0)  $= 0$  or  $-1$ , explanatory error messages are output on the current error message unit (as defined by X04AAF).

Errors or warnings detected by the routine:

 $IFAIL = 1$  $IFAIL = 1$ 

On entry,  $NS = \langle value \rangle$ . Constraint:  $NS \geq 1$ .

 $IFAIL = 2$  $IFAIL = 2$ 

On entry,  $S = \langle value \rangle$ . Constraint:  $S \geq 1$ .

#### $IFAIL = 3$  $IFAIL = 3$

On entry,  $M = \langle value \rangle$ , and  $NS = \langle value \rangle$ . Constraint:  $M \ge \max(1, 2(NS - 1)).$ 

#### $IFAIL = 4$  $IFAIL = 4$

On entry,  $XMAX = \langle value \rangle$ . Constraint:  $XMAX > 0.0$ .

#### [IFAIL](#page-1-0)  $= 5$

On entry,  $H = \langle value \rangle$ . Constraint:  $0.0 < H < 1.0$  $0.0 < H < 1.0$  $0.0 < H < 1.0$ .

#### $IFAIL = 6$  $IFAIL = 6$

On entry, at least one element of [LAM](#page-1-0) was negative. Constraint: all elements of [LAM](#page-1-0) must be non-negative.

### $IFAIL = 7$  $IFAIL = 7$

On entry, [RHO](#page-1-0) =  $\langle value \rangle$ . Constraint:  $0.0 <$  [RHO](#page-1-0)  $< 1.0$ .

#### $IFAIL = 8$  $IFAIL = 8$

On entry, [STATE](#page-1-0) vector has been corrupted or not initialized.

#### [IFAIL](#page-1-0)  $= -99$

An unexpected error has been triggered by this routine. Please contact NAG.

See Section 3.8 in the Essential Introduction for further information.

### $IFAIL = -399$  $IFAIL = -399$

Your licence key may have expired or may not have been installed correctly.

See Section 3.7 in the Essential Introduction for further information.

 $IFAIL = -999$  $IFAIL = -999$ 

Dynamic memory allocation failed.

See Section 3.6 in the Essential Introduction for further information.

# 7 Accuracy

Not applicable.

# 8 Parallelism and Performance

G05ZTF is threaded by NAG for parallel execution in multithreaded implementations of the NAG Library.

Please consult the [X06 Chapter Introduction](#page-0-0) for information on how to control and interrogate the OpenMP environment used within this routine. Please also consult the Users' Note for your implementation for any additional implementation-specific information.

# 9 Further Comments

None.

# 10 Example

This example calls G05ZTF to generate 5 realizations of a fractional Brownian motion over 10 steps from  $x = 0.0$  to  $x = 2.0$  using eigenvalues generated by G05ZNF with ICOV1 = 14.

# 10.1 Program Text

```
! G05ZTF Example Program Text
! Mark 25 Release. NAG Copyright 2014.
   Program g05ztfe
! G05ZTF Example Main Program
! .. Use Statements ..
    Use nag_library, Only: g05znf, g05ztf, nag_wp
! .. Implicit None Statement ..
    Implicit None
! .. Parameters ..
    Integer, Parameter :: lenst = 17, nin = 5, nout = 6, &
                                      npmax = 4! .. Local Scalars ..
    Real (Kind=nag_wp) :: h, rho, var, xmax, xmin
    Integer \vdots is approx, icorr, icount, icov1, &
                                       ifail, m, maxm, np, ns, pad, s
! .. Local Arrays ..
    Real (Kind=nag_wp) :: eig(3), params(npmax)
    Real (Kind=nag_wp), Allocatable :: lam(:), xx(:), yy(:), z(:,:)Integer :: state(lenst)
! .. Executable Statements ..
    Write (nout,*) 'G05ZTF Example Program Results'
    Write (nout,*)
    Flush (nout)
! Set fixed problem specifications for simulating fractional Brownian
```

```
! motion.
     icov1 = 14np = 2xmin = 0.0 nag_wp
     var = 1.0 nag wp! Get other problem specifications from data file
     Call read_input_data(params,xmax,ns,maxm,icorr,pad,s)
     Allocate (lam(maxm),xx(ns))
! Get square roots of the eigenvalues of the embedding matrix
     ifail = 0Call g05znf(ns,xmin,xmax,maxm,var,icov1,np,params,pad,icorr,lam,xx,m, &
       approx,rho,icount,eig,ifail)
     Call display embedding results(approx,m,rho,eig,icount)
! Initialize state array
     Call initialize_state(state)
     Allocate (yy(ns+1),z(ns+1,s))
! Compute s fractional Brownian Motion realisations.
     h = params(1)ifail = 0Call q05ztf(ns,s,m,xmax,h,lam,rho,state,z,yy,ifail)Call display_realizations(ns,s,yy,z)
   Contains
     Subroutine read input data(params,xmax,ns,maxm,icorr,pad,s)
! .. Implicit None Statement ..
      Implicit None
! .. Scalar Arguments ..
       Real (Kind=nag_wp), Intent (Out) :: xmax
       Integer, Intent (Out) :: icorr, maxm, ns, pad, s
! .. Array Arguments ..
       Real (Kind=nag_wp), Intent (Out) :: params(npmax)
! .. Intrinsic Procedures ..
       Intrinsic :: real
! .. Executable Statements ..
! Skip heading in data file
      Read (nin,*)
! Read in the Hurst parameter, H
       Read (nin,*) params(1)
! Read in domain endpoint
       Read (nin,*) xmax
! Read in number of sample points
       Read (nin,*) ns
       params(2) = xmax/(real(ns, kind=naq,wp))! Read in maximum size of embedding matrix
       Read (nin,*) maxm
! Read in choice of scaling in case of approximation
       Read (nin,*) icorr
! Read in choice of padding
       Read (nin,*) pad
! Read in number of realization samples to be generated
       Read (nin,*) s
       Return
```

```
End Subroutine read_input_data
     Subroutine display_embedding_results(approx, m, rho, eig, icount)
! .. Implicit None Statement ..
      Implicit None
! .. Scalar Arguments ..
       Real (Kind=nag_wp), Intent (In) :: rho
      Integer, Intent (In) :: approx, icount, m
! .. Array Arguments ..
       Real (Kind=nag_wp), Intent (In) :: eig(3)
! .. Executable Statements ..
! Display size of embedding matrix
       Write (nout,*)
       Write (nout, 99999) 'Size of embedding matrix = ', m
! Display approximation information if approximation used
       Write (nout,*)
       If (approx==1) Then
         Write (nout,*) 'Approximation required'
         Write (nout,*)
         Write (nout,99998) 'RHO = ', rho
         Write (nout,99997) 'EIG = ', eig(1:3)
         Write (nout, 99999) 'ICOUNT = ', icount
       Else
         Write (nout,*) 'Approximation not required'
       End If
       Return
99999 Format (1X,A,I7)
99998 Format (1X,A,F10.5)
99997 Format (1X,A,3(F10.5,1X))
     End Subroutine display_embedding_results
     Subroutine initialize_state(state)
! .. Use Statements ..
      Use nag_library, Only: g05kff
! .. Implicit None Statement ..
       Implicit None
! .. Parameters ..<br>Integer, Parameter
                                       \therefore genid = 1, inseed = 14965, &
                                           lseed = 1, subid = 1! .. Array Arguments ..
       Integer, Intent (Out) :: state(lenst)
! .. Local Scalars ..
      Integer :: ifail, lstate
! .. Local Arrays ..
       Integer : seed(lseed)
! .. Executable Statements ..
! Initialize the generator to a repeatable sequence
       lstate = lenst
       seed(1) = insectifail = 0Call g05kff(genid, subid, seed, lseed, state, lstate, ifail)
     End Subroutine initialize_state
     Subroutine display_realizations(ns,s,yy,z)
! .. Use Statements ..
      Use nag_library, Only: x04cbf
! .. Implicit None Statement ..
       Implicit None
! .. Parameters ..
       Integer, Parameter :: indent = 0, ncols = 80
       Character (1), Parameter :: charlab = 'C', intlab = 'I', &
                                            matrix = 'G', unit = 'n'
```

```
Character (5), Parameter :: form = 'F10.5'
! .. Scalar Arguments ..
      Integer, Intent (In) :: ns, s
! .. Array Arguments ..
       Real (Kind=nag_wp), Intent (In) :: yy(ns+1), z(ns+1,s)
! .. Local Scalars ..
      Integer :: i, ifail
      Character (61)! .. Local Arrays ..
      \text{Character (1)} :: \text{class}(0)Character (6), Allocatable :: rlabs(:)
! .. Executable Statements ..
      Allocate (rlabs(ns+1))
! Set row labels to mesh points (column label is realization number).
      Do i = 1, ns + 1
        Write (rlabs(i),99999) yy(i)
      End Do
! Display random field results
      title = \kappa'Fractional Brownian motion realisations (x coordinate first):'
      Write (nout,*)
      ifail = 0Call x04cbf(matrix,unit,ns+1,s,z,ns+1,form,title,charlab,rlabs,intlab, &
        clabs,ncols,indent,ifail)
```

```
99999 Format (F6.1)
```
End Subroutine display\_realizations

End Program g05ztfe

#### 10.2 Program Data

G05ZTF Example Program Data  $0.35$  : h<br>2 : xn 2 : xmax 10 : ns 2048 : maxm 2 : icorr<br>1 : pad 1 : pad 5 :s

#### 10.3 Program Results

G05ZTF Example Program Results

Size of embedding matrix  $=$  32

Approximation not required

Fractional Brownian motion realisations (x coordinate first):

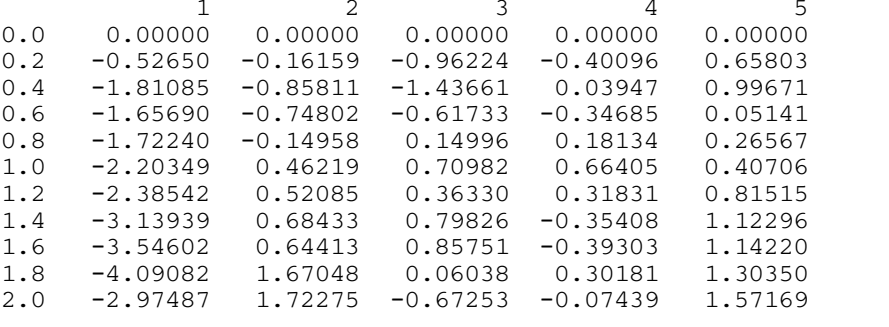